## **Oracle Utilities Analytics**

Quick Installation Guide Release 2.7.0 E83220-01

March 2017 (Updated November 2017)

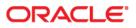

Oracle Utilities Analytics Quick Installation Guide, Release 2.7.0

E83220-01

Copyright © 2017, Oracle and/or its affiliates. All rights reserved.

This software and related documentation are provided under a license agreement containing restrictions on use and disclosure and are protected by intellectual property laws. Except as expressly permitted in your license agreement or allowed by law, you may not use, copy, reproduce, translate, broadcast, modify, license, transmit, distribute, exhibit, perform, publish, or display any part, in any form, or by any means. Reverse engineering, disassembly, or decompilation of this software, unless required by law for interoperability, is prohibited.

The information contained herein is subject to change without notice and is not warranted to be error-free. If you find any errors, please report them to us in writing.

If this is software or related documentation that is delivered to the U.S. Government or anyone licensing it on behalf of the U.S. Government, then the following notice is applicable:

U.S. GOVERNMENT END USERS: Oracle programs, including any operating system, integrated software, any programs installed on the hardware, and/or documentation, delivered to U.S. Government end users are "commercial computer software" pursuant to the applicable Federal Acquisition Regulation and agency-specific supplemental regulations. As such, use, duplication, disclosure, modification, and adaptation of the programs, including any operating system, integrated software, any programs installed on the hardware, and/ or documentation, shall be subject to license terms and license restrictions applicable to the programs. No other rights are granted to the U.S. Government.

This software or hardware is developed for general use in a variety of information management applications. It is not developed or intended for use in any inherently dangerous applications, including applications that may create a risk of personal injury. If you use this software or hardware in dangerous applications, then you shall be responsible to take all appropriate fail-safe, backup, redundancy, and other measures to ensure its safe use. Oracle Corporation and its affiliates disclaim any liability for any damages caused by use of this software or hardware in dangerous applications.

Oracle and Java are registered trademarks of Oracle and/or its affiliates. Other names may be trademarks of their respective owners.

Intel and Intel Xeon are trademarks or registered trademarks of Intel Corporation. All SPARC trademarks are used under license and are trademarks or registered trademarks of SPARC International, Inc. AMD, Opteron, the AMD logo, and the AMD Opteron logo are trademarks or registered trademarks of Advanced Micro Devices. UNIX is a registered trademark of The Open Group.

This software or hardware and documentation may provide access to or information about content, products, and services from third parties. Oracle Corporation and its affiliates are not responsible for and expressly disclaim all warranties of any kind with respect to third-party content, products, and services unless otherwise set forth in an applicable agreement between you and Oracle. Oracle Corporation and its affiliates will not be responsible for any loss, costs, or damages incurred due to your access to or use of third-party content, products, or services, except as set forth in an applicable agreement between you and Oracle.

# Contents

| Preface                                                                                             | i   |
|----------------------------------------------------------------------------------------------------|-----|
| Audience                                                                                            |     |
| Prerequisite Knowledge                                                                              |     |
| Related Documents                                                                                   |     |
| Conventions                                                                                         |     |
| Acronyms                                                                                            |     |
| Documentation Accessibility                                                                         |     |
| Chapter 1                                                                                           |     |
| Introduction                                                                                        | 1_1 |
| Installation Overview                                                                               |     |
| Installation Components                                                                             |     |
| Installation Types                                                                                  |     |
| Initial Installation                                                                                |     |
| Upgrade                                                                                             |     |
| Demo Installation                                                                                   |     |
| Media Pack Components                                                                               |     |
| 1.                                                                                                  |     |
| Chapter 2                                                                                           |     |
| Supported Platforms and Hardware Requirements                                                       |     |
| Operating Systems and Application Servers                                                           |     |
| Support for Software Patches and Upgrades                                                           |     |
| Additional Notes on the Supported Platforms                                                         |     |
| Oracle Unbreakable Enterprise Kernel                                                                |     |
| Oracle VM Support                                                                                   |     |
| Oracle Support Policy on VMWare                                                                     |     |
| Chapter 3                                                                                           |     |
| Planning the Installation                                                                           |     |
| Prerequisite Software                                                                               |     |
| Supported Source Application Versions                                                               |     |
| Deployment                                                                                          |     |
| Installation Checklist                                                                              |     |
| Chapter 4                                                                                           |     |
| Installing Oracle Utilities Analytics - Initial Installation                                        | 4_1 |
| Before You Install                                                                                  |     |
| Initial Installation Procedure                                                                      |     |
| Chapter 5                                                                                           |     |
|                                                                                                    | 4.1 |
| Upgrading Oracle Utilities Analytics<br>Upgrading Oracle Utilities Analytics from Version 2.6.0.0.2 |     |
|                                                                                                    |     |
| Upgrading Oracle Utilities Analytics from Version 2.5.0.0.5                                         |     |
| Chapter 6                                                                                           |     |
| Installing Demo Database                                                                            |     |
| Oracle Utilities Analytics Demo Database Component                                                  |     |
| Oracle Utilities Analytics Dashboard Component                                                      | 5-1 |

## Preface

This guide describes how to install and configure Oracle Utilities Analytics, including:

- Audience
- Prerequisite Knowledge
- Related Documents
- Conventions
- Acronyms
- Documentation Accessibility

#### Audience

This guide is intended for anyone interested in the process of installing or upgrading Oracle Utilities Analytics.

#### Prerequisite Knowledge

Oracle Utilities Extractors and Schema and Oracle Utilities Analytics Dashboards make use of several technologies. It is assumed that you have a working knowledge of the following to configure and administer Oracle Utilities Analytics:

Oracle Data Warehouse

https://docs.oracle.com/database/121/DWHSG/toc.htm

Oracle Data Integrator

https://docs.oracle.com/middleware/1221/cross/getstartedtasks.htm

Oracle GoldenGate

http://docs.oracle.com/goldengate/c1221/gg-winux/index.html

Oracle GoldenGate Monitor

https://docs.oracle.com/goldengate/m12212/gg-monitor/index.html

Oracle WebLogic Server

http://docs.oracle.com/middleware/1221/wls/index.html

Oracle Business Intelligence Enterprise Edition

http://docs.oracle.com/middleware/12211/bisuite/docs.htm

#### **Related Documents**

The following documentation is included with this release.

#### Installation, Administration, and Release Notes

- Oracle Utilities Analytics Release Notes
- Oracle Utilities Analytics Getting Started Guide
- Oracle Utilities Analytics License Information User Manual
- Oracle Utilities Analytics Installation Guide
- Oracle Utilities Analytics Quick Install Guide
- Oracle Utilities Analytics Administration Guide
- Oracle Utilities Analytics Developer's Guide

#### **Metric Reference Guides**

- Oracle Utilities Analytics Dashboards for Oracle Utilities Meter Data Analytics Metric Reference Guide
- Oracle Utilities Analytics Dashboards for Oracle Utilities Customer Analytics, Revenue Analytics and Credit & Collections Analytics Metric Reference Guide
- Oracle Utilities Analytics Dashboards for Oracle Utilities Exception Analytics Metric Reference Guide
- Oracle Utilities Analytics Dashboards for Oracle Utilities Mobile Workforce Analytics Metric Reference Guide
- Oracle Utilities Analytics Dashboards for Oracle Utilities Distribution Analytics and Outage Analytics
  Metric Reference Guide
- Oracle Utilities Analytics Dashboards for Oracle Utilities Work and Asset Analytics Metric Reference
  Guide
- Oracle Utilities Analytics Dashboards for Oracle Utilities Operational Device Analytics Metric Reference
  Guide

#### **Data Mapping Guides**

- Oracle Utilities Extractors and Schema for Oracle Utilities Customer Care and Billing Data Mapping
  Guide
- Oracle Utilities Extractors and Schema for Oracle Utilities Meter Data Management Data Mapping Guide
- Oracle Utilities Extractors and Schema for Oracle Utilities Mobile Workforce Management Data Mapping
  Guide
- Oracle Utilities Extractors and Schema for Oracle Utilities Network Management System Data Mapping Guide
- Oracle Utilities Extractors and Schema for Oracle Utilities Operational Device Management Data Mapping Guide
- Oracle Utilities Extractors and Schema for Oracle Utilities Work & Asset Management Data Mapping Guide

You can view the latest documentation at http://docs.oracle.com/cd/E72219\_01/ documentation.html.

### Conventions

| text conventions |  |
|------------------|--|
|                  |  |
|                  |  |
|                  |  |
|                  |  |

| Convention | Meaning                                                                                                    |
|------------|----------------------------------------------------------------------------------------------------|
| boldface   | Boldface type indicates graphical user interface elements associated with an action, or terms defined in text or the glossary.            |
| italic     | Italic type indicates book titles, emphasis, or placeholder variables for<br>which you supply particular values.                          |
| monospace  | Monospace type indicates commands within a paragraph, URLs, code<br>in examples, text that appears on the screen, or text that you enter. |

## Acronyms

The following table lists the commonly used acronyms and terms in this guide:

| Convention | Meaning                                         |  |
|------------|-------------------------------------------------|--|
| APEX       | Oracle Application Express                      |  |
| CDC        | Changed Data Capture                            |  |
| ELT        | Extraction, Loading and Transformation          |  |
| ETL        | Extraction, Transformation, and Loading         |  |
| OBIEE      | Oracle Business Intelligence Enterprise Edition |  |
| BI         | Business Intelligence                           |  |
| ODI        | Oracle Data Integrator                          |  |
| OGG        | Oracle GoldenGate                               |  |
| OUA        | Oracle Utilities Analytics                      |  |
| WAM        | Oracle Utilities Work and Asset Management      |  |
| CC&B       | Oracle Utilities Customer Care and Billing      |  |
| MDM        | Oracle Utilities Meter Data Management          |  |
| MWM        | Oracle Utilities Mobile Workforce Management    |  |
| NMS        | Oracle Utilities Network Management System      |  |
| ODM        | Oracle Utilities Operational Device Management  |  |
| OSDC       | Oracle Software Delivery Cloud                  |  |

## **Documentation Accessibility**

For information about configuring and using accessibility features for Oracle Utilities Analytics, see the documentation at http://docs.oracle.com/cd/E23943\_01/bi.1111/e10544/ appaccess.htm#BIEUG2756.

For information about Oracle's commitment to accessibility, visit the Oracle Accessibility Program website at http://www.oracle.com/us/corporate/accessibility/index.html.

#### Access to Oracle Support

Oracle customers have access to electronic support through My Oracle Support. For more information, visit: http://www.oracle.com/pls/topic/lookup?ctx=acc&id=info or http://www.oracle.com/pls/topic/lookup?ctx=acc&id=trs if you are hearing impaired.

# Introduction

This chapter provides an overview of the Oracle Utilities Analytics product and installation process. It contains the following sections:

- Installation Overview
- Installation Components
- Installation Types
- Media Pack Components

#### Installation Overview

Oracle Utilities Analytics, Release 2.7.0, is a complete installation and does not need to install any of the previous versions.

#### Installation Components

The Oracle Utilities Analytics installation includes installing the following components. For a successful installation, it is required to install ALL of these components:

- Oracle Utilities Analytics Database Contains star schemas and product metadata.
- Oracle Utilities Analytics ELT Based on Oracle Data Integrator (ODI), it includes pre-built ODI objects necessary for ELT processes.

**Note:** Oracle GoldenGate (OGG) is used to capture the data and is required for ODI-based ELT.

- Oracle Utilities Analytics Administration An Oracle Application Express (APEX) application used to maintain several Oracle Utilities Analytics configuration parameters.
- Oracle Utilities Analytics Dashboard Includes the pre-built OBIEE Web Catalog, RPD file, and answers, based on OBIEE.

For a successful installation, you must install ALL of the above components.

#### **Installation Types**

The first step in the installation procedure is to determine the installation type that meets your business requirements. The possible installation types are as follows:

- Initial Installation A base installation, typically used for a production environment.
- Upgrade An upgrade installation from version 2.5.0.0.5 or 2.6.0.0.2 to version 2.7.0.

 Demo Installation - A base installation with pre-populated demo data, typically used for demonstration or training purposes.

The following sections describe these installation types in detail.

#### **Initial Installation**

This type is applicable for a new Oracle Utilities Analytics installation. For an initial installation, you must install all of the following components:

- Oracle Utilities Analytics Database
- Oracle Utilities Analytics ELT
- Oracle Utilities Analytics Administration
- Oracle Utilities Analytics Dashboard

Following is a high-level workflow of the installation process:

- Step 1: Install the database components in the order below:
  - Oracle Database 12.1.0.2.0
  - WebLogic 12.2.1.0.0
  - Oracle Data Integrator 12.2.1.0.0 with JavaEE
  - Oracle Utilities Analytics Database
  - Oracle Utilities Analytics Administration
  - Oracle Utilities Analytics ODI-Based ELT
- Step 2: Install the dashboard components as below:
  - Oracle Client 12.1.0.2.0
  - OBIEE 12.2.1.0.0
  - Oracle Utilities Analytics Dashboard

Refer to the Oracle Utilities Analytics Installation Guide for information about the prerequisite software required to install each of the components and the respective component installation steps.

#### Upgrade

This installation type is applicable while upgrading Oracle Utilities Analytics from the following versions:

- 2.5.0.0.5 to 2.7.0
- 2.6.0.0.2 to 2.7.0

For an upgrade, you must upgrade all of the following components:

- Oracle Utilities Analytics Database
- Oracle Utilities Analytics ELT
- Oracle Utilities Analytics Administration
- Oracle Utilities Analytics Dashboard

Following is a high-level workflow of the upgrade process:

- Step 1: Upgrade the database components in the order below:
  - Oracle Database 12.1.0.2.0

- Oracle Utilities Analytics Database
- Oracle Utilities Analytics Administration
- Oracle Utilities Analytics ODI-Based ELT
- **Step 2**: Install/upgrade the dashboard components as below:
  - Oracle Client 12.1.0.2.0
  - OBIEE 12.2.1.0.0
  - Oracle Utilities Analytics Dashboard

Refer to the Oracle Utilities Analytics Installation Guide for information about the prerequisite software required to install each of the components and the respective installation steps.

#### **Demo Installation**

This installation type is applicable when installing a database component for Oracle Utilities Analytics Dashboards for demonstration or training purposes.For a demo installation, install the following components:

- Oracle Utilities Analytics Demo Database
- Oracle Utilities Analytics Dashboard

Following is a high-level workflow of the demo installation process:

- Step 1: Install the database components in the order below:
  - Oracle Database 12.1.0.2.0
  - Import demo data
- Step 2: Install the dashboard components as below:
  - Oracle Client 12.1.0.2.0
  - OBIEE 12.2.1.0.0
  - Oracle Utilities Analytics Dashboard

Refer to the Oracle Utilities Analytics Installation Guide for information about the prerequisite software required to install each of the components and the respective component installation steps.

#### Media Pack Components

The Oracle Utilities Analytics Media Pack consists of the following packages:

#### **Documentation Package**

- Oracle Utilities Analytics Release Notes
- Oracle Utilities Analytics Quick Install Guide
- Oracle Utilities Analytics Installation Guide
- Oracle Utilities Analytics Administration Guide
- Oracle Utilities Analytics Developer's Guide
- Oracle Utilities Analytics License Information User Manual
- Oracle Utilities Analytics Dashboards for Customer Analytics, Revenue Analytics, and Credit & Collections Analytics Metric Reference Guide
- Oracle Utilities Analytics Dashboards for Exception Analytics Metric Reference Guide

- Oracle Utilities Analytics Dashboards for Mobile Workforce Analytics Metric Reference
  Guide
- Oracle Utilities Analytics Dashboards for Distribution Analytics and Outage Analytics
- Oracle Utilities Analytics Dashboards for Work and Asset Analytics Metric Reference Guide
- Oracle Utilities Analytics Dashboards for Operational Device Analytics Metric Reference
  Guide
- Oracle Utilities Extractors and Schema for Oracle Utilities Customer Care and Billing Data Mapping Guide
- Oracle Utilities Extractors and Schema for Oracle Utilities Meter Data Management Data Mapping Guide
- Oracle Utilities Extractors and Schema for Oracle Utilities Mobile Workforce Management
  Data Mapping Guide
- Oracle Utilities Extractors and Schema for Oracle Utilities Network Management System
  Data Mapping Guide
- Oracle Utilities Extractors and Schema for Oracle Utilities Operational Device Management
  Data Mapping Guide
- Oracle Utilities Extractors and Schema for Oracle Utilities Work & Asset Management Data Mapping Guide

#### **Installation Package**

- Oracle Utilities Analytics v2.7.0 Dashboard Component Multiplatform
- Oracle Utilities Analytics v2.7.0 ELT Component Based on ODI Multiplatform
- Oracle Utilities Analytics v2.7.0 Oracle Database Multiplatform
- Oracle Utilities Analytics v2.7.0 Demo Data

# Supported Platforms and Hardware Requirements

This chapter includes the following details:

- Operating Systems and Application Servers
- Support for Software Patches and Upgrades
- Additional Notes on the Supported Platforms

### **Operating Systems and Application Servers**

An Oracle Utilities Analytics installation is tested and supported on a wide variety of operating system, application server, and database server combinations. The following table provides the details of the minimum versions supported.

| Browser                 | Operating<br>System<br>(Client) | Operating<br>System<br>(Server)          | Chipset           | Application<br>Server | Oracle<br>Business<br>Intelligence<br>Enterprise<br>Edition<br>(OBIEE) | Oracle<br>Data<br>Integrator<br>(ODI) | JDK        | Oracle<br>Golden<br>Gate | Oracle<br>REST<br>Data<br>Service | Database             |
|-------------------------|---------------------------------|------------------------------------------|-------------------|-----------------------|------------------------------------------------------------------------|---------------------------------------|------------|--------------------------|-----------------------------------|----------------------|
|                         |                                 | Oracle<br>Linux 6.5<br>(64-bit)          | x86_64            | WebLogic<br>12.2.1    | 12.2.1.0.0                                                             | 12.2.1.0.0                            | 1.8.0(77)+ | 12.2.0.1                 | 3.0.6                             | Oracle<br>12.1.0.2.0 |
| IE 11.x                 |                                 | Oracle<br>Linux 7.x<br>(64-bit)          |                   |                       |                                                                        |                                       |            |                          |                                   |                      |
| Firefox<br>45.0ESR<br>+ | Windows<br>10 (64-<br>bit)      | AIX 7.2<br>(64-bit)                      | POWER<br>(64-bit) | WebLogic<br>12.2.1    | 12.2.1.0.0                                                             | 12.2.1.0.0                            | 1.8.0(77)+ | 12.2.0.1                 | 3.0.6                             | Oracle<br>12.1.0.2.0 |
| (OBIEE<br>only)         |                                 | Oracle<br>Solaris 11<br>(64-bit)         | SPARC             | WebLogic<br>12.2.1    | 12.2.1.0.0                                                             | 12.2.1.0.0                            | 1.8.0(77)+ | 12.2.0.1                 | 3.0.6                             | Oracle<br>12.1.0.2.0 |
|                         |                                 | Windows<br>Server<br>2012 R2<br>(64-bit) | x86_64            | WebLogic<br>12.2.1    | 12.2.1.0.0                                                             | 12.2.1.0.0                            | 1.8.0(77)+ | 12.2.0.1                 | 3.0.6                             | Oracle<br>12.1.0.2.0 |

**Important**: For the latest system requirements and supported platforms details, refer to the knowledge article "System Requirements and Supported

Platforms for Oracle Utilities Analytics(Doc ID 2041305.1)" available on My Oracle Support (https://support.oracle.com/).

Apply **patch 23629220** after installing ODI 12.2.1.0.0. This patch installation is a prerequisite to ODI based ELT component installation.

Note that it is possible to install multiple Fusion Middleware products (ODI, OBIEE, etc.) in the same Home. In this scenario, Fusion Middleware Infrastructure is installed only once, and the Home is reused while installing other Fusion Middleware products.

#### Support for Software Patches and Upgrades

Due to the ongoing nature of software improvement, vendors periodically issue patches and service packs for the operating systems, application servers, and database servers on top of specific versions that Oracle products have already been tested against.

If it is necessary to apply an upgrade, it is recommended to do so in a test environment that is running on the same platform as your production environment prior to updating the production environment itself.

Always contact Oracle Support prior to applying vendor updates that do not guarantee backward compatibility.

#### Additional Notes on the Supported Platforms

The following topics are discussed in this section:

- Oracle Unbreakable Enterprise Kernel
- Oracle VM Support
- Oracle Support Policy on VMWare

#### **Oracle Unbreakable Enterprise Kernel**

Oracle Utilities Analytics v2.7.0 is supported on Oracle Unbreakable Enterprise Kernel.

#### Oracle VM Support

Oracle Utilities Analytics v2.7.0 is supported on Oracle VM Server for x86 3.3 for the supported releases of Oracle Linux and Microsoft Windows operating systems.

#### Oracle Support Policy on VMWare

Refer to the knowledge base article ID 249212.1 on My Oracle Support (https://support.oracle.com) for Oracle's support policy on VMWare.

# **Planning the Installation**

This chapter provides information to plan an Oracle Utilities Analytics installation, including:

- Prerequisite Software
- Supported Source Application Versions
- Deployment
- Installation Checklist

#### **Prerequisite Software**

Before you install Oracle Utilities Analytics, you are required to install the prerequisite software.

Refer to the respective installation documentation of the software for download and installation instructions.

### **Supported Source Application Versions**

The following source application versions are supported in this Oracle Utilities Analytics release:

| Source Application                           | Version                         |
|----------------------------------------------|---------------------------------|
| Oracle Utilities Customer Care and Billing   | 2.4.0.1+<br>2.5.0.+<br>2.6.0.0  |
| Oracle Utilities Network Management System   | 2.3.0.0                         |
| Oracle Utilities Work and Asset Management   | 2.1.1.0+<br>2.2.0.0             |
| Oracle Utilities Meter Data Management       | 2.1.0.3+<br>2.2.0.0+<br>2.2.0.1 |
| Oracle Utilities Mobile Workforce Management | 2.2.0.3+<br>2.3.0+              |
| Oracle Real-Time Scheduler                   | 2.2.0.3+<br>2.3.0+              |

| Source Application                             | Version  |
|------------------------------------------------|----------|
| Oracle Utilities Operational Device Management | 2.1.1.0+ |
| · · ·                                          | 2.2.0.0  |

**Note:** For latest edge application version details, refer to the knowledge article "System Requirements and Supported Platforms for Oracle Utilities Analytics v2.7.0" available on My Oracle Support (https://support.oracle.com/).

Apply the database patch **17030189** on source application's database if the database version is not 12.1.0.2.0.

### Deployment

A standard Oracle Utilities Analytics deployment consists of a database and an application server. ODI, OBIEE, and WebLogic installation for Oracle Utilities Analytics Administration are performed on the application server. Oracle GoldenGate is installed on both source, as well as target database servers.

The following figure shows a standard Oracle Utilities Analytics deployment.

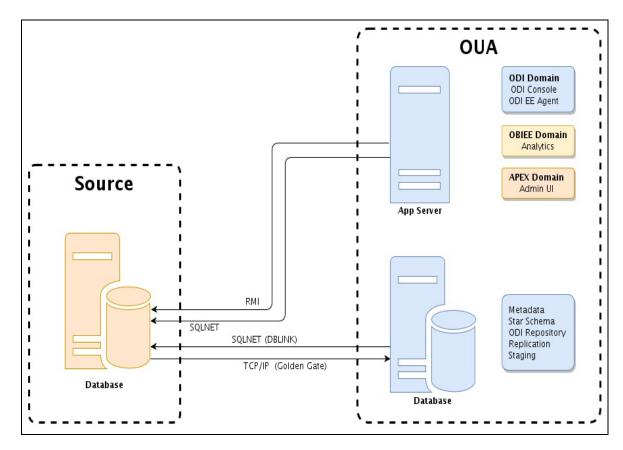

### **Installation Checklist**

The following checklist guides you through the Oracle Utilities Analytics installation process. The details for each step are provided in respective subsequent chapters.

1. Confirm that the recommended hardware is ready. Refer to Supported Platforms and Hardware Requirements for details.

- 2. Install prerequisite software. Refer to the Prerequisite Software for more details.
- 3. Determine the installation type. Refer to Installation Types to determine the installation type for your scenario.
- 4. Ensure that you have downloaded the Oracle Utilities Analytics v2.7.0 components.
- 5. Perform the installation steps as applicable to the installation type.
- 6. Configure Oracle Utilities Analytics.

# Installing Oracle Utilities Analytics - Initial Installation

This chapter provides instructions for a new Oracle Utilities Analytics installation. It includes:

- Before You Install
- Initial Installation Procedure

### **Before You Install**

Refer to My Oracle Support for up-to-date additional information about this Oracle Utilities Analytics release.

### **Initial Installation Procedure**

The initial installation procedure consists of installing the following:

- Oracle Utilities Analytics Database
- Oracle Data Integrator Based ELT Component
- Oracle Utilities Analytics Administration Component
- Oracle Utilities Analytics Dashboards Component

For detailed installation instructions, refer to the Oracle Utilities Analytics Installation Guide.

Installing Oracle Utilities Analytics - Initial Installation 4-2 Oracle Utilities Analytics Quick Installation Guide

## **Upgrading Oracle Utilities Analytics**

The Oracle Utilities Analytics v2.7.0 release supports the following direct upgrade paths:

- version 2.6.0.0.2 to version 2.7.0
- version 2.5.0.0.5 to version 2.7.0

To upgrade to Oracle Utilities Analytics v2.7.0, you must first upgrade to Oracle Utilities Analytics v2.6.0.0.2 or v2.5.0.0.5 if on an earlier version.

#### Upgrading Oracle Utilities Analytics from Version 2.6.0.0.2

The following are upgraded during an upgrade process:

- Oracle Utilities Analytics Database
- Oracle data Integrator Based ELT Component
- Oracle Utilities Analytics Administration Tool
- Oracle Utilities Analytics Dashboards

For detailed instructions to upgrade Oracle Utilities Analytics from version 2.6.0.0.2, refer to the *Oracle Utilities Analytics Installation Guide*.

## **Upgrading Oracle Utilities Analytics from Version 2.5.0.0.5**

The following are upgraded during an upgrade process:

- Oracle Data Integrator Based Oracle Utilities Analytics
- Oracle Warehouse Builder Based Oracle Utilities Analytics
- Oracle Utilities Analytics Administration Tool
- Oracle Utilities Analytics Dashboards

For detailed instructions to upgrade Oracle Utilities Analytics from version 2.5.0.0.5, refer to the Oracle Utilities Analytics Installation Guide.

## **Installing Demo Database**

This chapter provides instructions to install the demo database, including installing the following components:

- Oracle Utilities Analytics Demo Database
- Oracle Utilities Analytics Dashboards

#### **Oracle Utilities Analytics Demo Database Component**

A fresh Oracle database 12.1.0.2.0 needs to be created, followed by a demo dump import.

For instructions to install the demo database, refer to the Oracle Utilities Analytics Installation Guide.

## **Oracle Utilities Analytics Dashboard Component**

After installing the Oracle Utilities Analytics demo database component, install the Oracle Utilities Analytics dashboard component. It is assumed that OBIEE is installed and available before proceeding with this installation step. The installation steps for the dashboard component are the same as that for an initial install.

For instructions to install the demo database, refer to the Oracle Utilities Analytics Installation Guide.